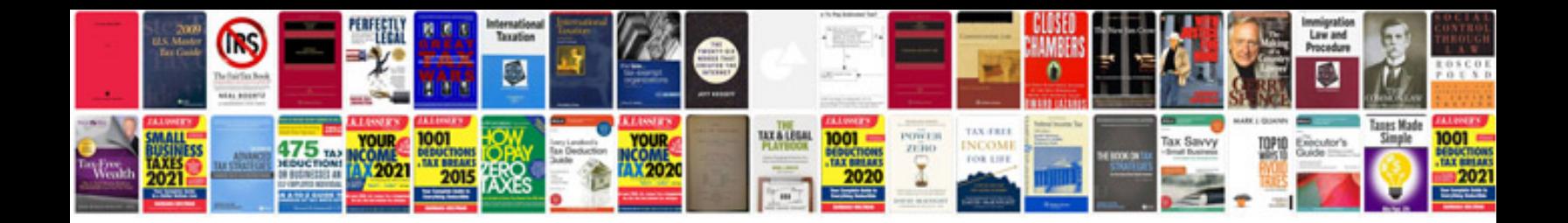

**1995 toyota 4runner sr5 v6 manual**

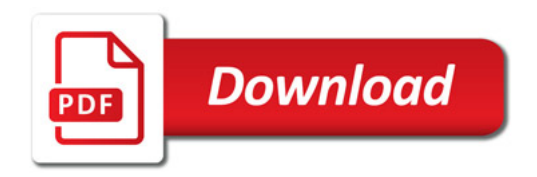

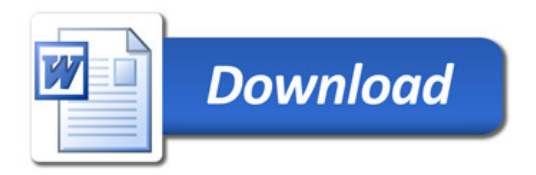